## わくわくすべり合セット

がもう<br>※画像はイメージです。 ※マスコットは「しろくま」or「とんかつ」のいずれかが出てきます。

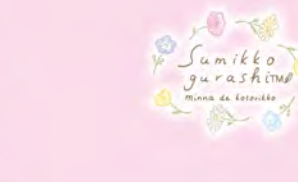

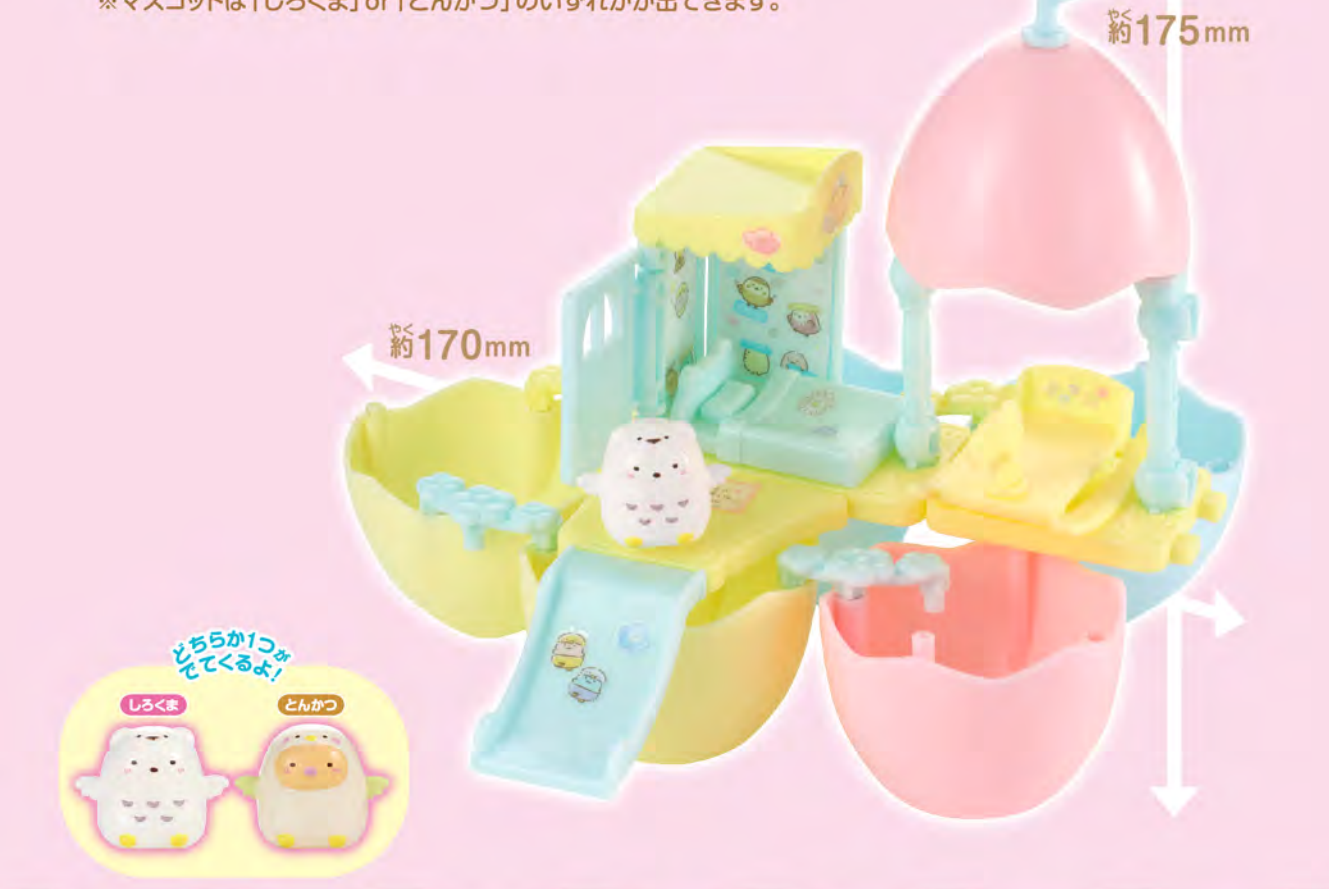

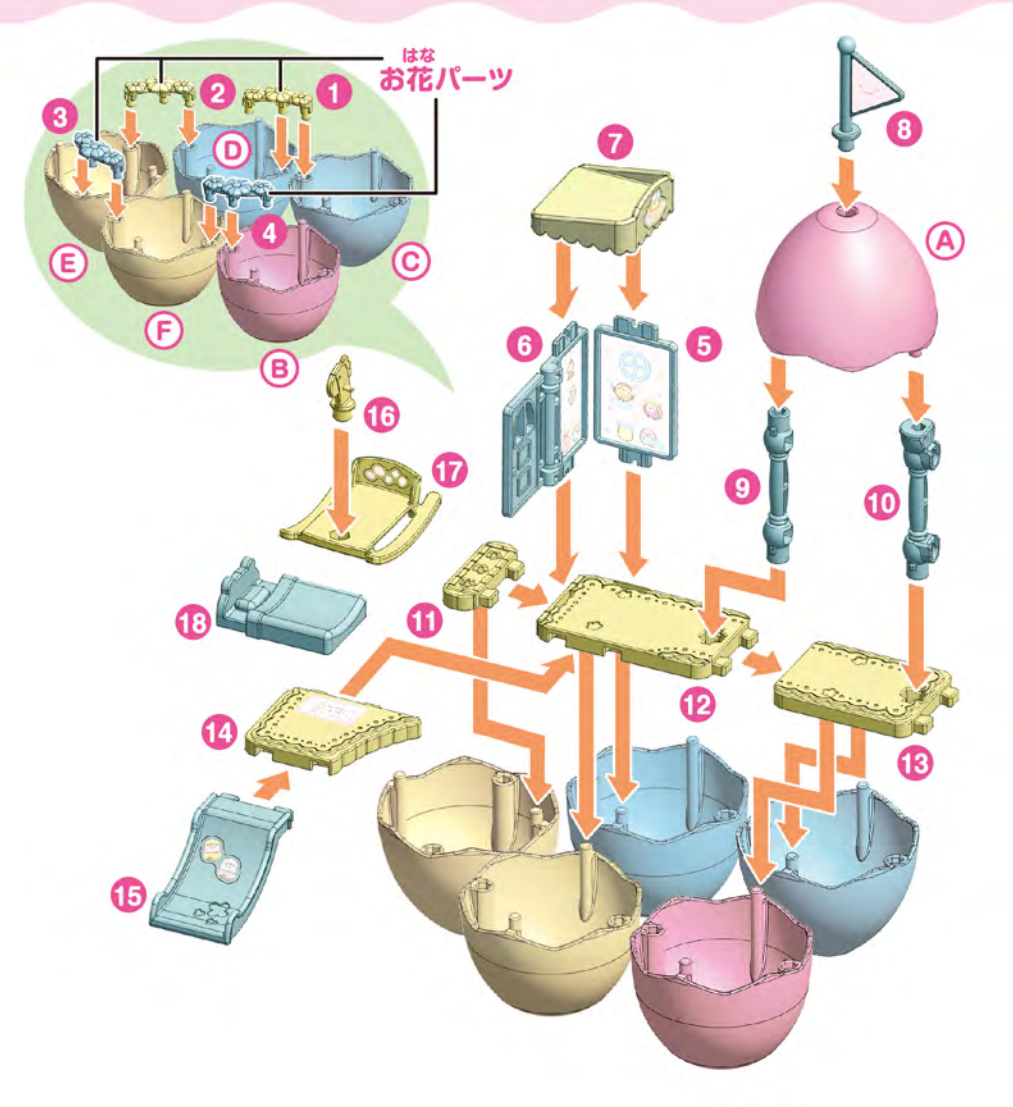

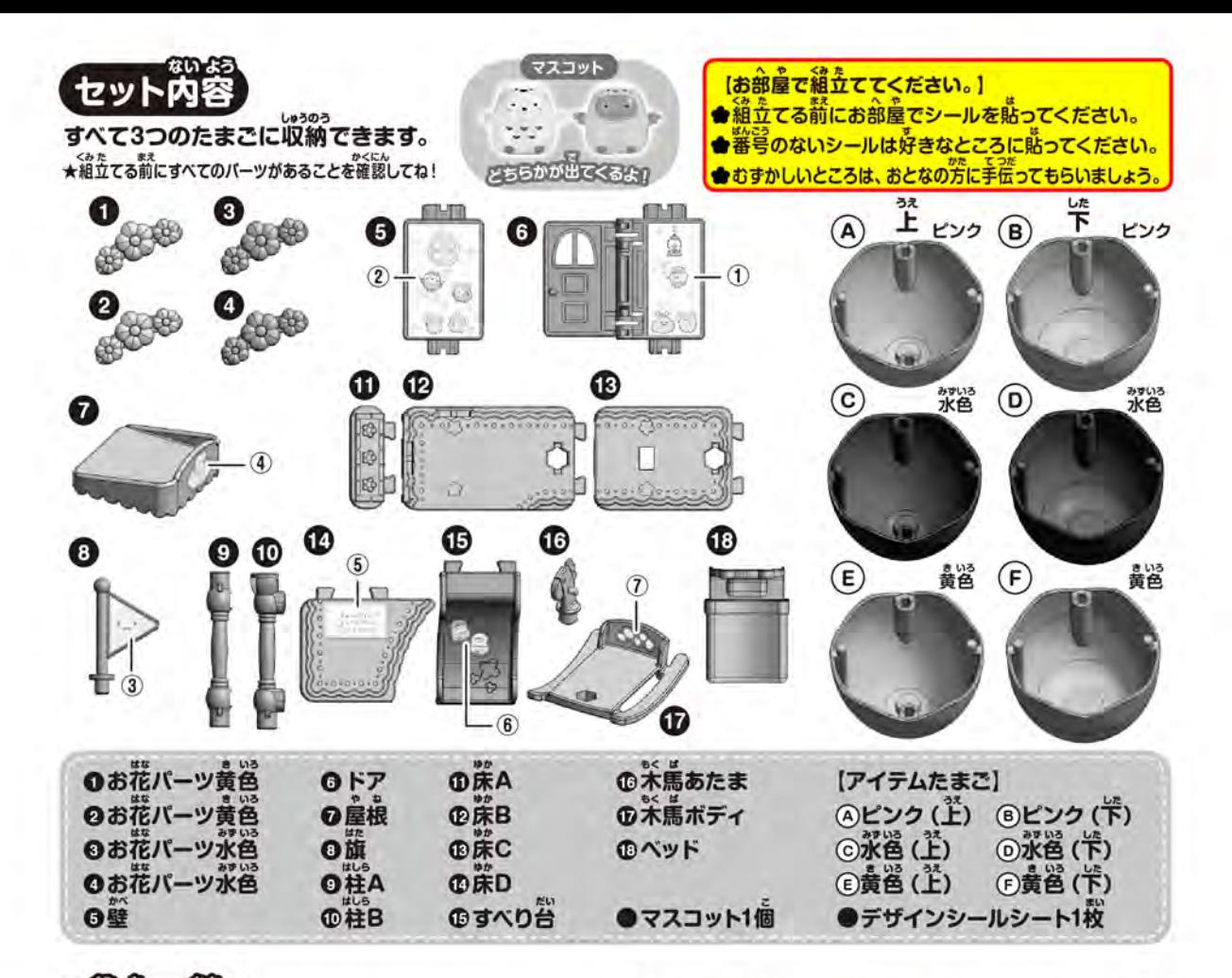

組立て方 ①<del>①~②の床を</del>組立てよう! 図のように、

②組立てた床を裏返して、<mark>⑮すべり台</mark>をセットしたら、点線 の位置にアイテムたまご®~ +の凸ピンをセットしてね。

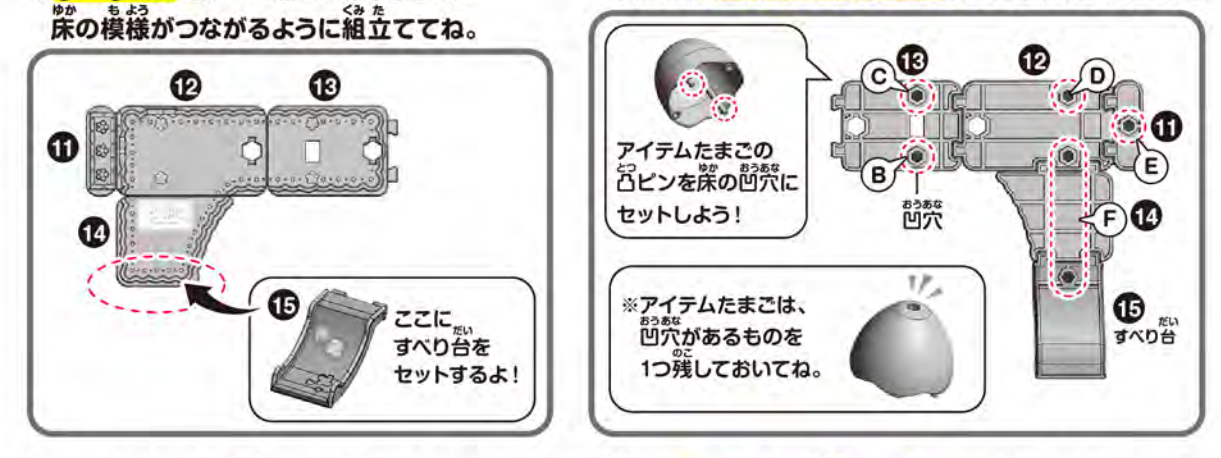

③アイテムたまごを図のようにセットしたら、ひっくり るして、 ◎~◎のお花パーツをセットしよう! 歯のように、空手静から時計茴りに◎◎◎◎の順にセットするとやりやすいよ。

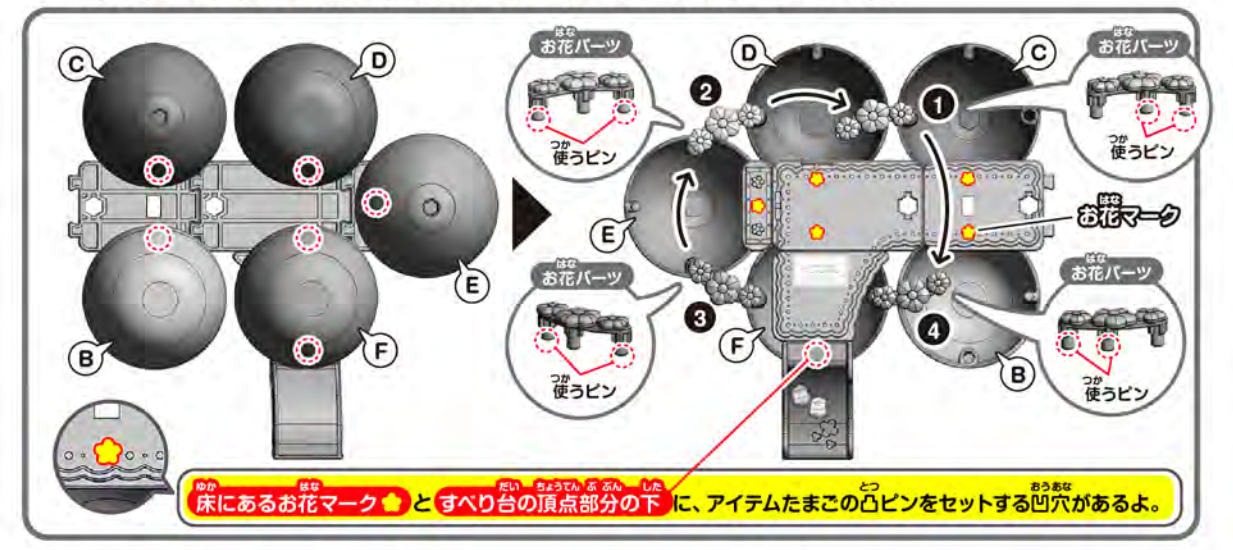

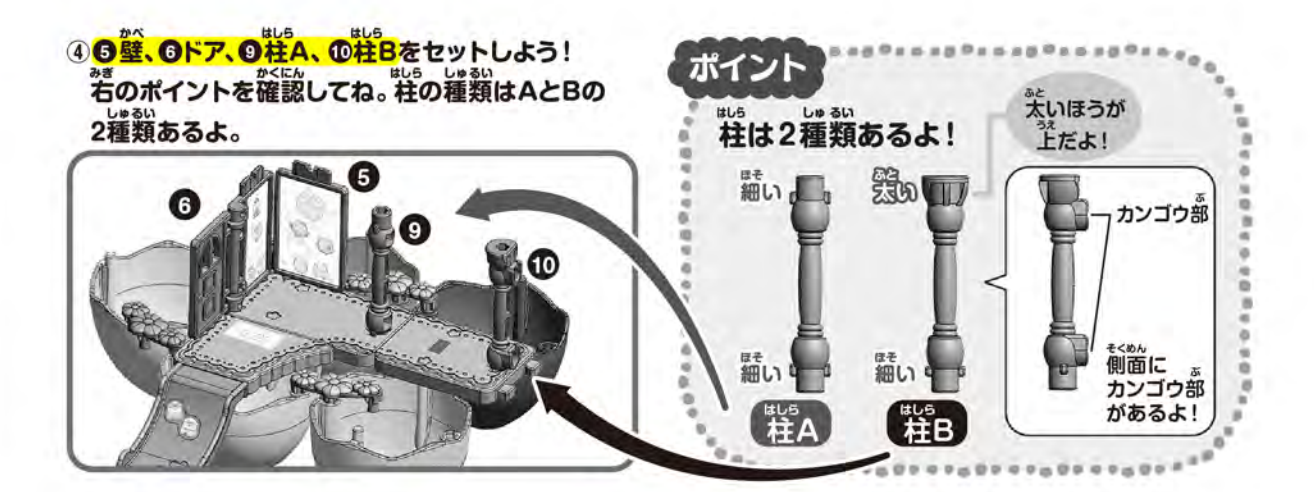

## ⑤<mark>の屋根、 ④アイテムたまご、 ◎籏</mark>をセットして、 <mark>⑩ベッド</mark>、 縋立てた<mark>米馬 (⑩+ ⑰)</mark>を函のように置いてね。<br>※アイテムたまごは、 ②で残しておいた凹穴があるものをセットするよ!

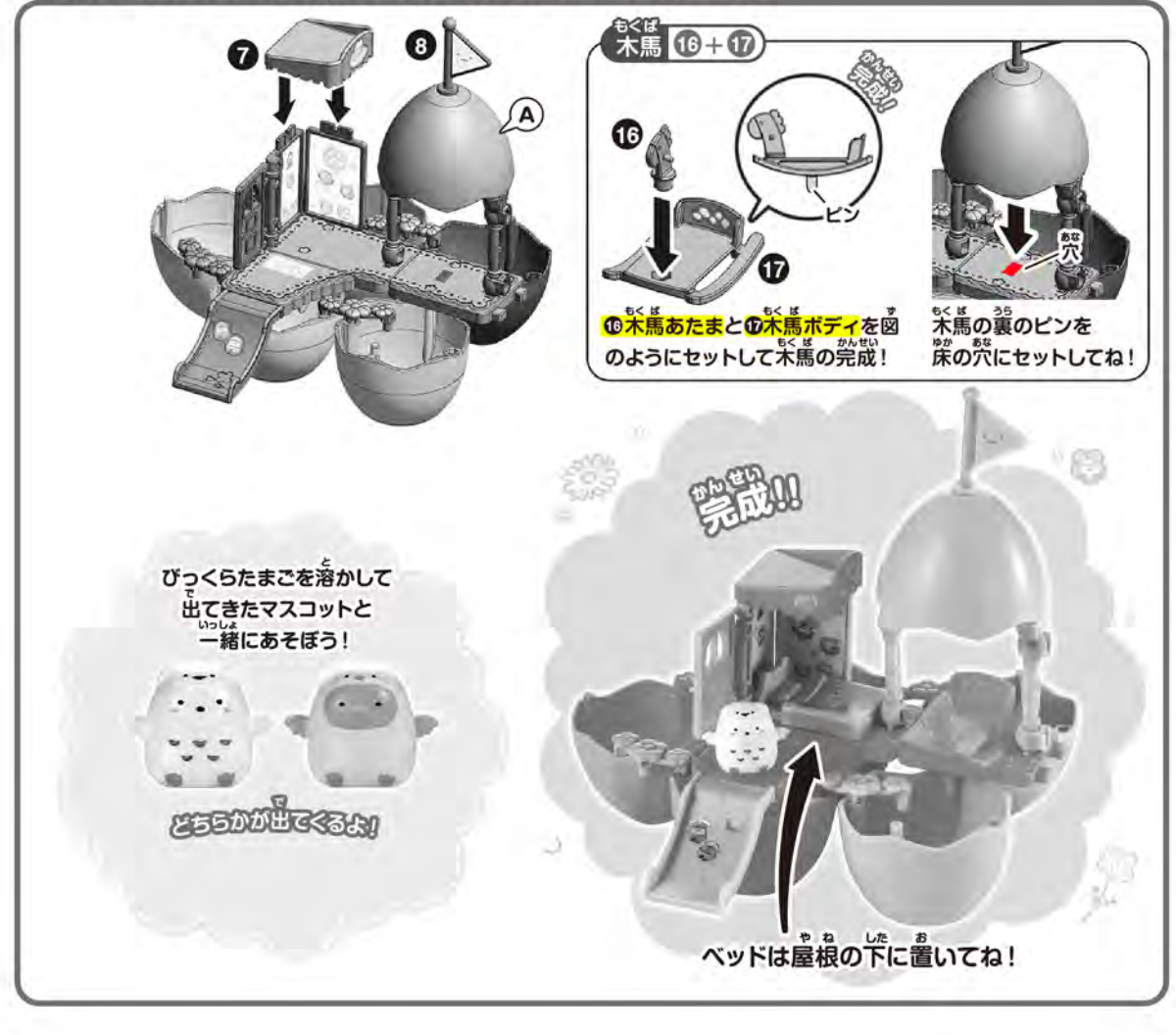

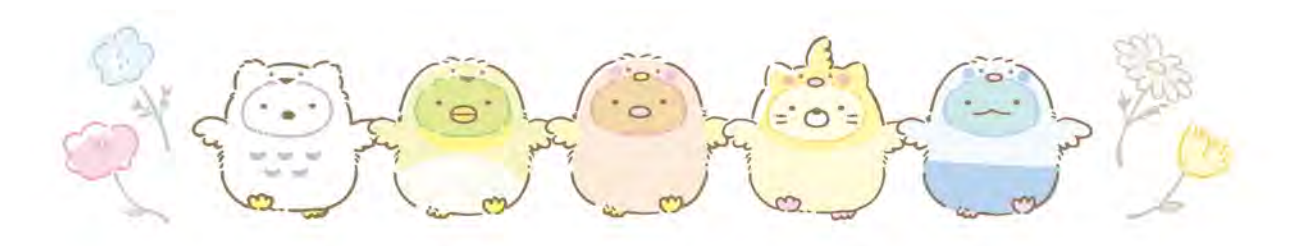

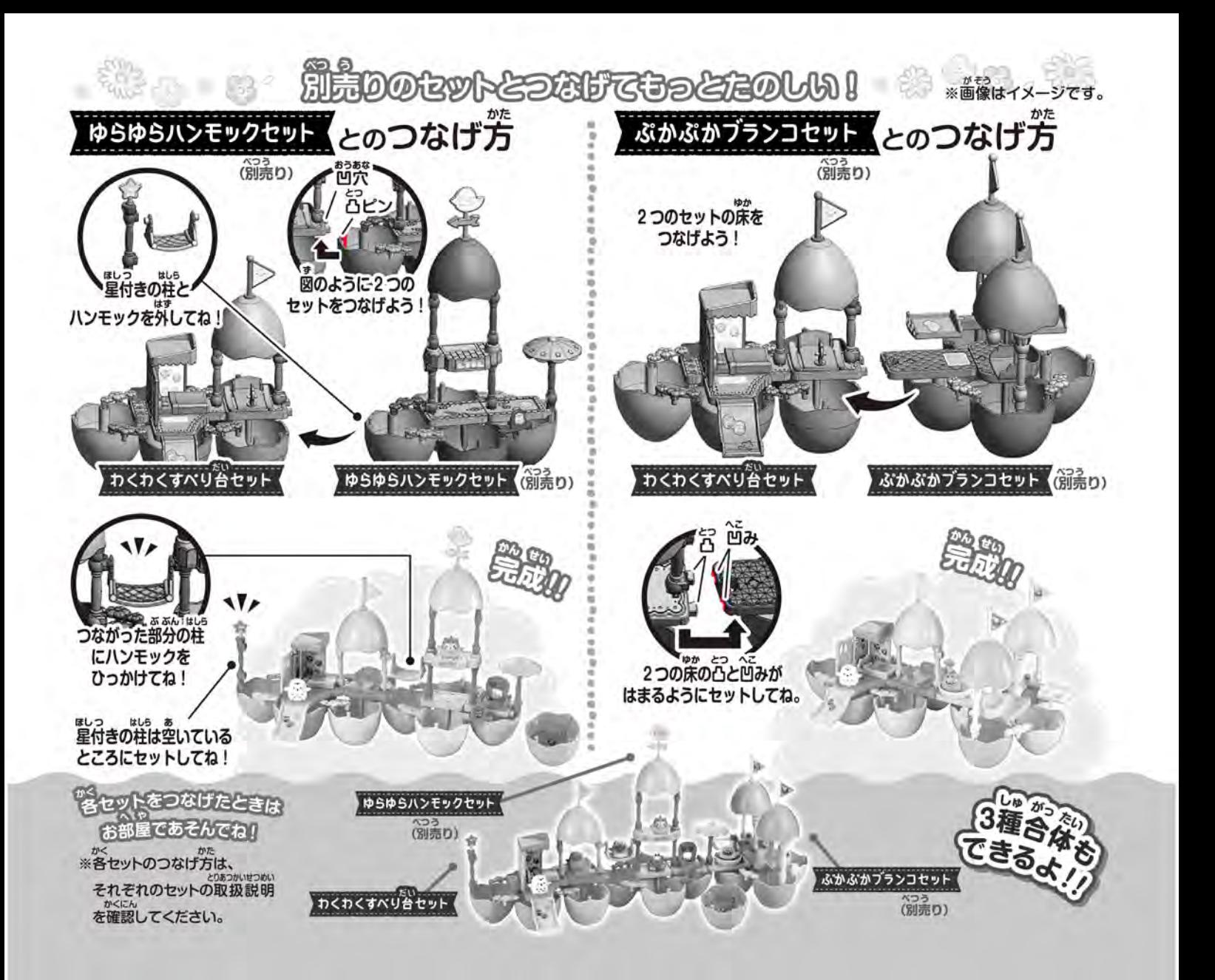

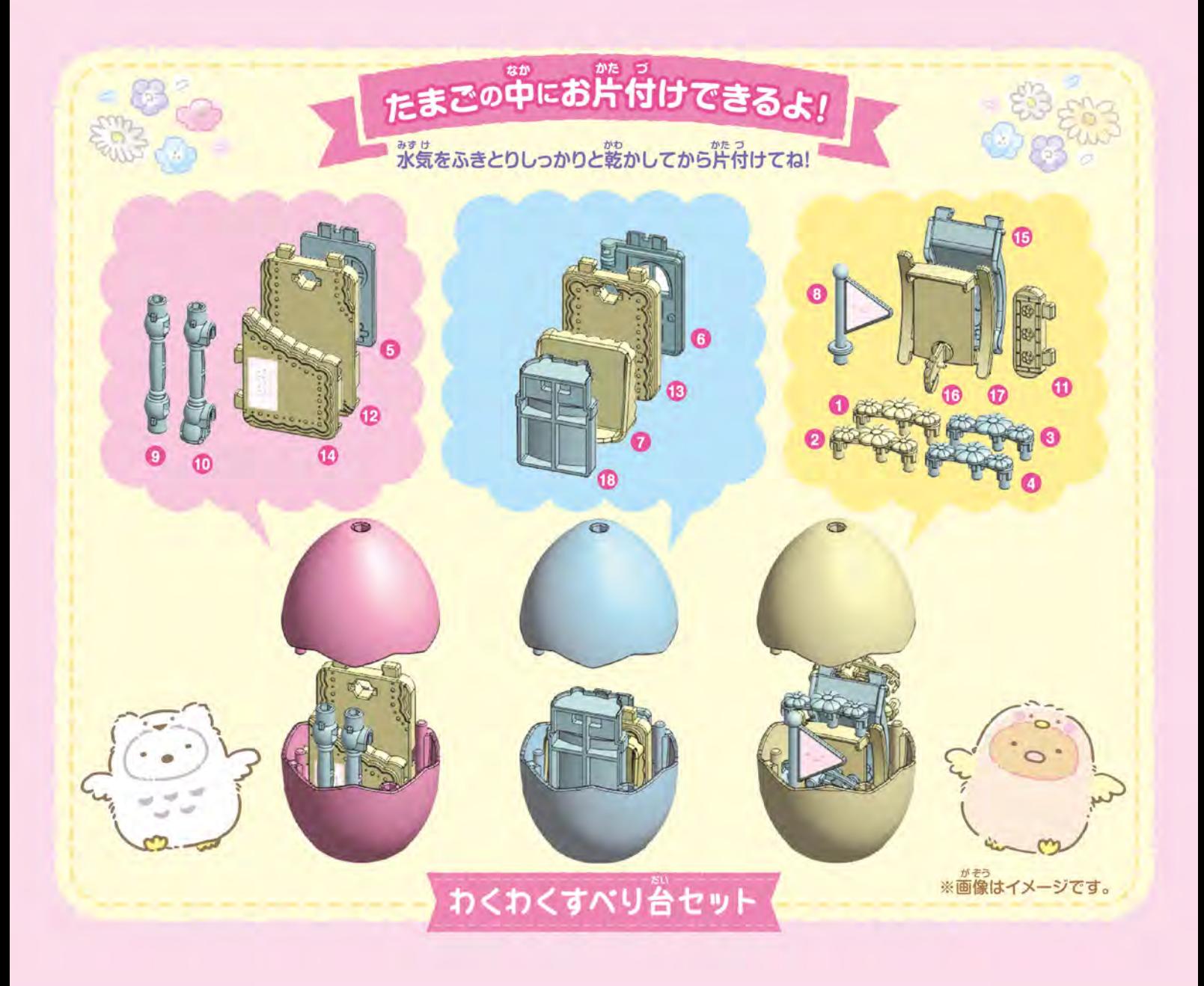

©2023 San-X Co., Ltd. All Rights Reserved.

がもう<br>※画像はイメージです。

## 保護者の方へ 必ずお読みください。

–、おい。。<br><使用上の注意>●可動部分・取付部分を無理な方向に強く引っ張ったり、曲げたりしないでください。●袋、外箱は梱包材ですので、開封後は<br>すぐに捨ててください。●浴室乾燥機などの熱で変形する場合がありますので浴室内での保管はお控えください。●シールは粘着面が濡れて いると貼りつかなくなるため、浴室外で製品に貼ってください。●はがれやすくなるため、シールは急な曲面や凹凸のある面に貼らないでください。●アイテムたまごの中には、セット内容以外のものを一緒に入れないでください。<br>い。●アイテムたまごの中には、セット内容以外のものを一緒に入れないでください。破損の原因になります。●別売りのセットとつなげたときは、重くなり危険なので、持ち上げないでください。